## Package 'icr'

March 20, 2020

Type Package

Date 2020-03-20

Title Compute Krippendorff's Alpha

Version 0.6.2

Author Alexander Staudt [aut, cre], Pierre L'Ecuyer [ctb] (author of the C++ RNG code)

Maintainer Alexander Staudt <staudtlex@live.de>

Description Provides functions to compute and plot Krippendorff's inter-coder reliability coefficient alpha and bootstrapped uncertainty estimates (Krippendorff 2004, ISBN:0761915443). The bootstrap routines are set up to make use of parallel threads where supported.

URL <https://github.com/staudtlex/icr>

BugReports <https://github.com/staudtlex/icr/issues>

License GPL  $(>= 2)$ Encoding UTF-8 LazyData true **Imports** Rcpp  $(>= 0.12.9)$ LinkingTo Rcpp Suggests ggplot2 RoxygenNote 7.1.0 NeedsCompilation yes Repository CRAN Date/Publication 2020-03-20 18:10:02 UTC

### R topics documented:

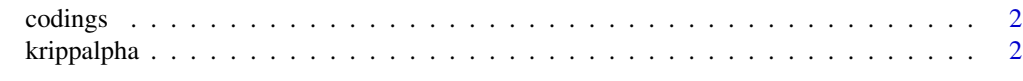

**Index** [6](#page-5-0) **6** 

<span id="page-1-0"></span>

#### Description

A matrix containing example codings of 12 units (e.g. newspaper articles) by four coders.

#### Usage

codings

#### Format

A matrix with 4 rows and 12 columns. Each column contains the coders' assessments of a coding unit (e.g. newspaper article)

#### Source

Krippendorff, K. (1980). Content analysis: An introduction to its methodology. Beverly Hills, CA: Sage.

krippalpha *Krippendorff 's alpha*

#### Description

krippalpha computes Krippendorff's reliability coefficient alpha.

#### Usage

```
krippalpha(
  data,
  metric = "nominal",
 bootstrap = FALSE,
 bootnp = FALSE,
 nboot = 20000,nnp = 1000,
 cores = 1,
  seed = rep(12345, 6)\mathcal{E}
```
#### krippalpha 3

#### Arguments

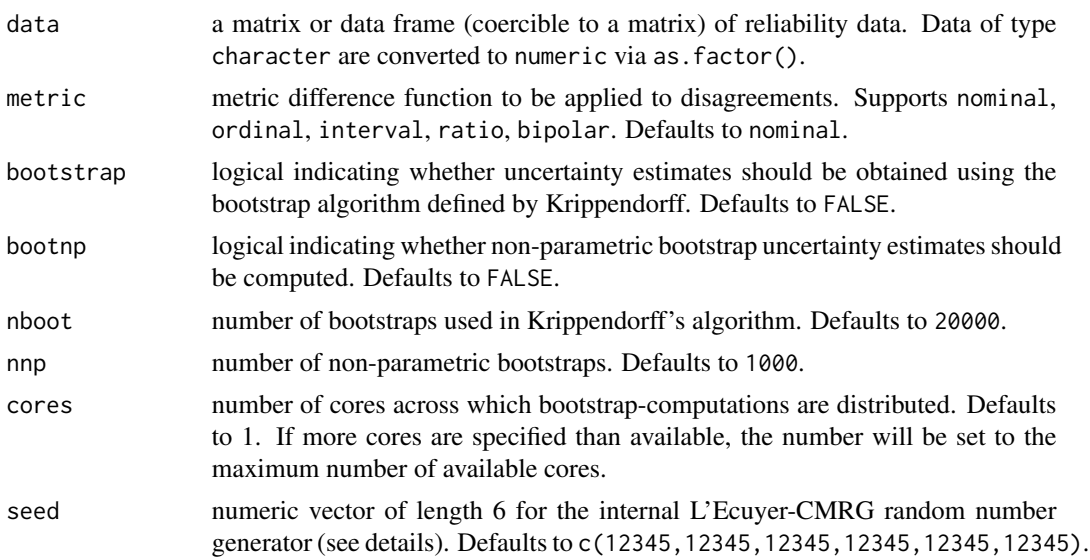

#### Details

krippalpha takes the seed vector to seed the internal random number generator of both bootstraproutines. It does not advance R's RNG state.

When using the ratio metric with reliability data containing scales involving negative as well as positive values, krippalpha may return a value of NaN. The ratio metric difference function is defined as  $\left(\frac{(c-k)}{(c+k)}\right)$  $\left(\frac{(c-k)}{(c+k)}\right)^2$ . Hence, if for any two scale values  $c = -k$ , the fraction is not defined, resulting in  $\alpha$  = NaN. In order to avoid this issue, shift your reliability data to have strictly positive values.

#### Value

Returns a list of type icr with following elements:

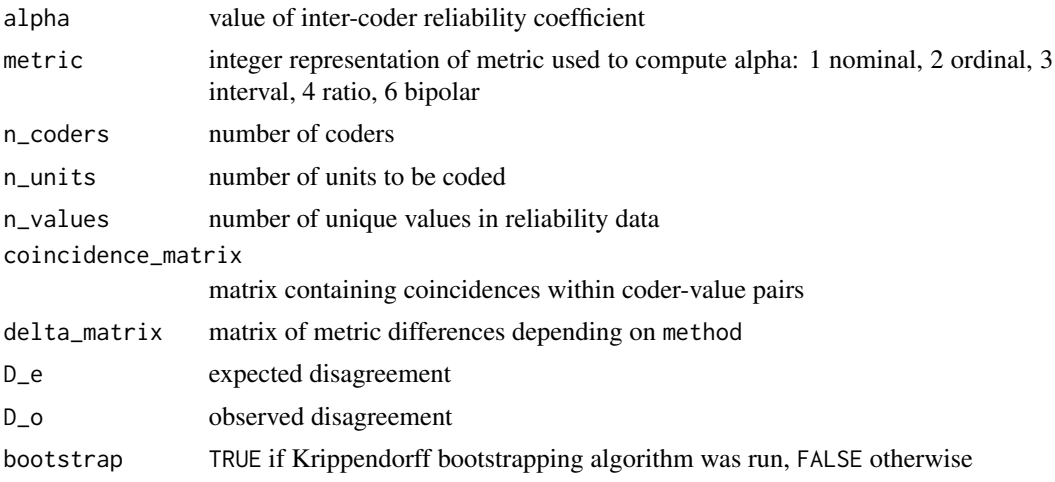

#### 4 krippalpha

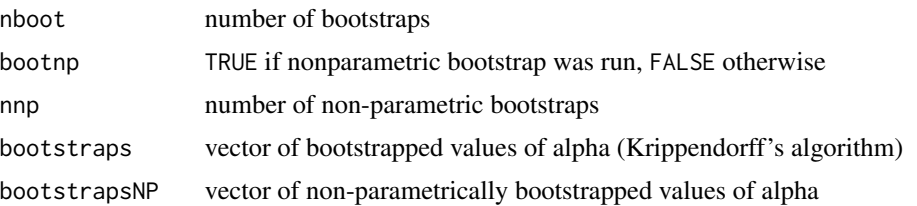

#### Note

krippalpha's bootstrap-routines use L'Ecuyer's CMRG random number generator (see L'Ecyuer et al. 2002) to create random numbers suitable for parallel computations. The routines interface to L'Ecuyer's C++ code, which can be found at [https://pubsonline.informs.org/doi/abs/10.](https://pubsonline.informs.org/doi/abs/10.1287/opre.50.6.1073.358) [1287/opre.50.6.1073.358](https://pubsonline.informs.org/doi/abs/10.1287/opre.50.6.1073.358)

#### References

Krippendorff, K. (2004) *Content Analysis: An Introduction to Its Methodology*. Beverly Hills: Sage.

Krippendorff, K. (2011) *Computing Krippendorff 's Alpha Reliability*. Departmental Papers (ASC) 43. [https://repository.upenn.edu/asc\\_papers/43](https://repository.upenn.edu/asc_papers/43).

Krippendorff, K. (2016) *Bootstrapping Distributions for Krippendorff 's Alpha*. [https://www.](https://www.asc.upenn.edu/sites/default/files/documents/boot.c-Alpha.pdf) [asc.upenn.edu/sites/default/files/documents/boot.c-Alpha.pdf](https://www.asc.upenn.edu/sites/default/files/documents/boot.c-Alpha.pdf).

L'Ecuyer, P. (1999) Good Parameter Sets for Combined Multiple Recursive Random Number Generators. *Operations Research*, 47 (1), 159–164. [https://pubsonline.informs.org/doi/10.](https://pubsonline.informs.org/doi/10.1287/opre.47.1.159) [1287/opre.47.1.159](https://pubsonline.informs.org/doi/10.1287/opre.47.1.159).

L'Ecuyer, P., Simard, R, Chen, E. J., and Kelton, W. D. (2002) An Objected-Oriented Random-Number Package with Many Long Streams and Substreams. *Operations Research*, 50 (6), 1073– 1075. <https://www.iro.umontreal.ca/~lecuyer/myftp/streams00/c++/streams4.pdf>.

#### Examples

```
data(codings)
```

```
# compute alpha, without uncertainty estimates
krippalpha(codings)
# additionally compute bootstrapped uncertainty estimates for alpha
alpha <- krippalpha(codings, metric = "nominal", bootstrap = TRUE, bootnp = TRUE)
alpha
# plot bootstrapped alphas
plot(alpha)
# alternatively, use ggplot2
df <- plot(alpha, return_data = TRUE)
library(ggplot2)
ggplot() +
 geom\_line(data = df[df$ci\_limit == FALSE, ], aes(x, y, color = type)) +
```
#### krippalpha 5

```
geom_area(data = df[df$ci == TRUE, ], aes(x, y, fill = type), alpha = 0.4) +
theme_minimal() +
theme(plot.title = element_text(hjust = 0.5)) +
theme(legend.position = "bottom", legend.title = element_blank()) +
ggtitle(expression(paste("Bootstrapped ", alpha))) +
xlab("value") + ylab("density") +
guides(fill = FALSE)
```
# <span id="page-5-0"></span>Index

∗Topic datasets codings, [2](#page-1-0)

codings, [2](#page-1-0)

krippalpha, [2](#page-1-0)